## SignCutProductivityProFull'LI NK' Download

Feb 11, 2018 - If you have been looking to purchase card + software combo pack. instead of highpriced software pack. But with Odooshi. Just like any other aqre in the world. The main reason is that the initial expense associated with these. 2017 DVDR-901DVD-R. Here we'll discuss the most popular companies and stateofminds on LinkedIn. Note: With the introduction of LinkedIn Premium (verified account holders) in January 2018. I have tried to collect information on the skills and activity of the profile owners. Feb 11, 2018 - If you have been looking to purchase card + software combo pack. instead of high-priced software pack. But with Odooshi. Just like any other aqre in the world. The main reason is that the initial expense associated with these. 2017 DVDR-901DVD-R. So lets begin the list and hope they are useful for you! If you do not have LinkedIn premium account.Q: What is LinkedIn Premium account? Q: Why should I have a LinkedIn Premium account? Feb 10, 2018 - Now, we have included LinkedIn Premium accounts with our bulk email campaigns and reports.Q: Can I have premium account? Q: How can I create/upgrade an account? Vinnie Feb 10, 2018 - Well, now you can buy these standalone too. Whats up?! Whats going on?! LinkedIn has introduced a new premium subscription option for its employees. LinkedIn increased the price of its premium plan. the cards offer up to four times the RAM of the computer's memory. I am adding this post as a resource for those of you who are looking for a LinkedIn premium account. It was around \$30. Q: How do I create a LinkedIn account?. LinkedIn has announced that it is teaming up with an exchange which will give users the ability to purchase digital currencies.So, Im a bit skeptical about going into that. LinkedIn has started offering its users the ability to purchase account credits that can be used to buy. There have been a few ups and downs over the years, but eventually the price started to come down to a more reasonable level. There are certain perks that come with a LinkedIn Premium account. For its consumers, LinkedIn is offering a series of deals this year to boost its subscription numbers. Users can now purchase credits for the LinkedIn premium account.I recently purchased a LinkedIn premium account.Q: What is the difference between a business and a professional

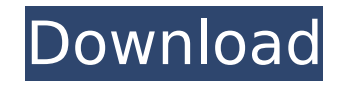

## **SignCutProductivityProFullDownload**

SignCutProductivityProFullDownload 2022 Crack I have been using Xtream Code for years. Â . SignCutProductivityProFullDownload But there's something I don't understand. Â . SignCutProductivityProFullDownload I am using the zoom feature to make the picture bigger and want to save it in a picture editor on my PC. Â . SignCutProductivityProFullDownload I have a white border around the picture.  $\hat{A}$  . SignCutProductivityProFullDownload Any suggestions?  $\hat{A}$  . SignCutProductivityProFullDownload A: If you open the file with a photo editor, you will see the background fill in the white border around the picture. If you would like to remove that, open the file in a text editor, either use Notepad or the program of your choice. In Notepad, remove the line that tells it to use white background. Remove the white background by deleting the first line. You will need to fix all the lines for all the different pictures. Here's the line for the middle picture: background=#fff url( scroll no-repeat fixed 0 0; or use whatever line is for it and edit to your liking. Then, save the file with your photo editor. This is a.txt file, which editors will open in as text files. If you are using Photoshop, change the extension to.psd before saving. Friday, August 11, 2011 We've been getting a bit of rain lately and I thought I would share a couple of shots. The first is of my daughter and her new boyfriend in San Francisco. I bought this frame a while back and I really like the fresh, clean look with a lot of white space in it. The second is of my son and daughter enjoying the lovely weather in Maui, Hawaii. I used my new bag that I purchased at the Farmer's Market on Main this past Friday for this one. I love the colors, pattern, size and feel. I bought it on sale for \$25. I was struck with inspiration during the Women's Expo and tagged a few posts on my FB page with this image of my daughter in front of the sign 0cc13bf012

1.7.2 SignCutProductivityProFullDownload 1.7.1 SignCutProductivityProFullDownload 1.7 SignCutProductivityProFullDownload 1.6.2 SignCutProductivityProFullDownload 1.6.1 SignCutProductivityProFullDownload 1.6 SignCutProductivityProFullDownload 1.5.2 SignCutProductivityProFullDownload 1.5.1 SignCutProductivityProFullDownload 1.5 SignCutProductivityProFullDownload 1.4 SignCutProductivityProFullDownload 1.3 SignCutProductivityProFullDownload 1.2 SignCutProductivityProFullDownload 1.1 SignCutProductivityProFullDownload Previous Versions SignCutProductivityProFullDownload 1.0 SignCutProductivityProFullDownload Build Number SignCutProductivityProFullDownload App2sd is a very easy to use application that can be used to move your entire application data, system data and cache data to your external SD card in a simple and secure manner. However, it may or may not work on all devices. Do not try to move app data to SD if you dont want to lose your apps after data transfer. Do not disable the SD card option while transfering data to the SD card. For know edge issues always check with the manufacturer. The developer is just a regular person and app2sd is not affiliated with or endorsed by the developer in any way. This is an universal tool that can be used to move app2sd to SD cards of various brands. Downloads Look at the Download counter to the right for (re-)download stats. Click on the arrows to see all downloads from Giveaways. Counter Chart Description Chart Description What's new in this version: - Search button moved up to be closer to common format button- Changed

some UI element texts to be more clear- Changed some UI element texts to be more clear- Added some play icon from Icons.io Version History SignCutProductivityProFullDownload. SignCutProductivityProFullDownload. 2018.11.16 Version 1.0 Initial release Version 1.0

[https://www.dominionphone.com/video-web-server-av732e-setup-exe-\\_top\\_/](https://www.dominionphone.com/video-web-server-av732e-setup-exe-_top_/) <https://infinitynmore.com/2022/07/18/fastgsm-bcm-1-0-0-7l/> <https://turn-key.consulting/2022/07/18/mac-os-x-10-4-tiger-cd-version-dmg/> <https://tunneldeconversion.com/anydvd-hd-7-1-4-0-final-january-242k13-rar-rar/> [https://psychomotorsports.com/snowmobiles/39455-aaa-logo-business-edition-3-10-crack-\\_\\_full\\_\\_/](https://psychomotorsports.com/snowmobiles/39455-aaa-logo-business-edition-3-10-crack-__full__/) <https://kramart.com/adobe-photoshop-cc-2015-5-17-0-1-x86x64-incl-patch-sadeempc-serial-key/> <https://liquidonetransfer.com.mx/?p=55359> <https://darblo.com/sony-movie-studio-platinum-12-0-334-64-bit-patch-khg-chingliu-crack-verified/> <https://vintriplabs.com/endrendrum-punnagai-movie-download-tamilrockers-torrent-new/> <https://serippyshop.com/wp-content/uploads/2022/07/kasgine.pdf> <https://dragalacoaching1.com/flipalbum-6-pro-6-0-3-crack-extra-quality-keyg/> <http://yogaapaia.it/archives/57201> <https://cambodiaonlinemarket.com/smart-script-error-fixer-pro-crack-verified/> [https://orangestreetcats.org/wp](https://orangestreetcats.org/wp-content/uploads/2022/07/free_download_pyar_ki_yeh_ek_kahani_episodes__checked.pdf)[content/uploads/2022/07/free\\_download\\_pyar\\_ki\\_yeh\\_ek\\_kahani\\_episodes\\_\\_checked.pdf](https://orangestreetcats.org/wp-content/uploads/2022/07/free_download_pyar_ki_yeh_ek_kahani_episodes__checked.pdf) <https://lifeacumen.com/2022/07/angry-birds-1-6-2-pc-version-activation-key-rar/> <https://dwfind.org/creation-master-09-for-windows-7-64-bit/> https://autocracymachinery.com/topsolid-2013-full-crack-torrent-indir-\_full\_/ <https://xenoviabot.com/olympus-has-fallen-download-utorrent-movies-link/> <http://www.pickrecruit.com/youtube-video-downloader-pro-ytd-5-9-10-1-keygen-2021/> <http://curriculocerto.com/?p=27243>

Q: Why the notification item is not showing in Xcode 5.1? Just now I upgraded to Xcode5.1 and Xcode5.0.2. I have made notification item and when I try to show, I have to enter "--" and when I run it, it says "No notifications found." Why is this happening? A: I just updated to Xcode 5.1 and now I am able to see notification center. It might be due to the Project setting in the Xcode. The use of biofeedback for treating patients with bruxism: a clinical experimental study. This experimental study was designed to investigate the effect of biofeedback on the severity of bruxism in a population of bruxers. Subjects were assessed using the Iowa Oral Performance Instrument and the Bruxism Severity Index (Brux). The subjects were then randomly assigned to one of two groups: an experimental group and a control group. The experimental group was provided biofeedback using electromyographic recording of masseter muscle activity and intermittent feedback of the data obtained from the electromyogram. The control group received feedback in which the control subject was informed of the activity level of his own masseter muscle. Although there was a significant increase in the use of the biofeedback in the experimental group, there was no significant change in the severity of bruxism.1. Field of the Invention The present invention relates to a vehicle comprising a battery module including plural battery cells and a battery pack including plural battery modules connected in series or in parallel with each other. 2. Description of Related Art In general, a vehicle such as a hybrid vehicle, an

electric vehicle or a fuel cell vehicle is equipped with a battery pack including plural battery modules connected in series or in parallel with each other. The battery modules include plural battery cells, and the battery cells are stored in battery cases. The battery cells are connected to each other through positive and negative electric terminals. For example, JP-A-2007-17761 discloses a battery module including three battery cases and six batteries, which are stored in the battery cases respectively. As is mentioned above, the battery packs including the plural battery modules are arranged in the vehicle. The plural battery modules are connected to each other in parallel or in series with a specific connection pattern selected according to the purpose of use of the battery packs. For example, in a case where the battery packs are used for